## **How To Download Carrier Editor Windows**

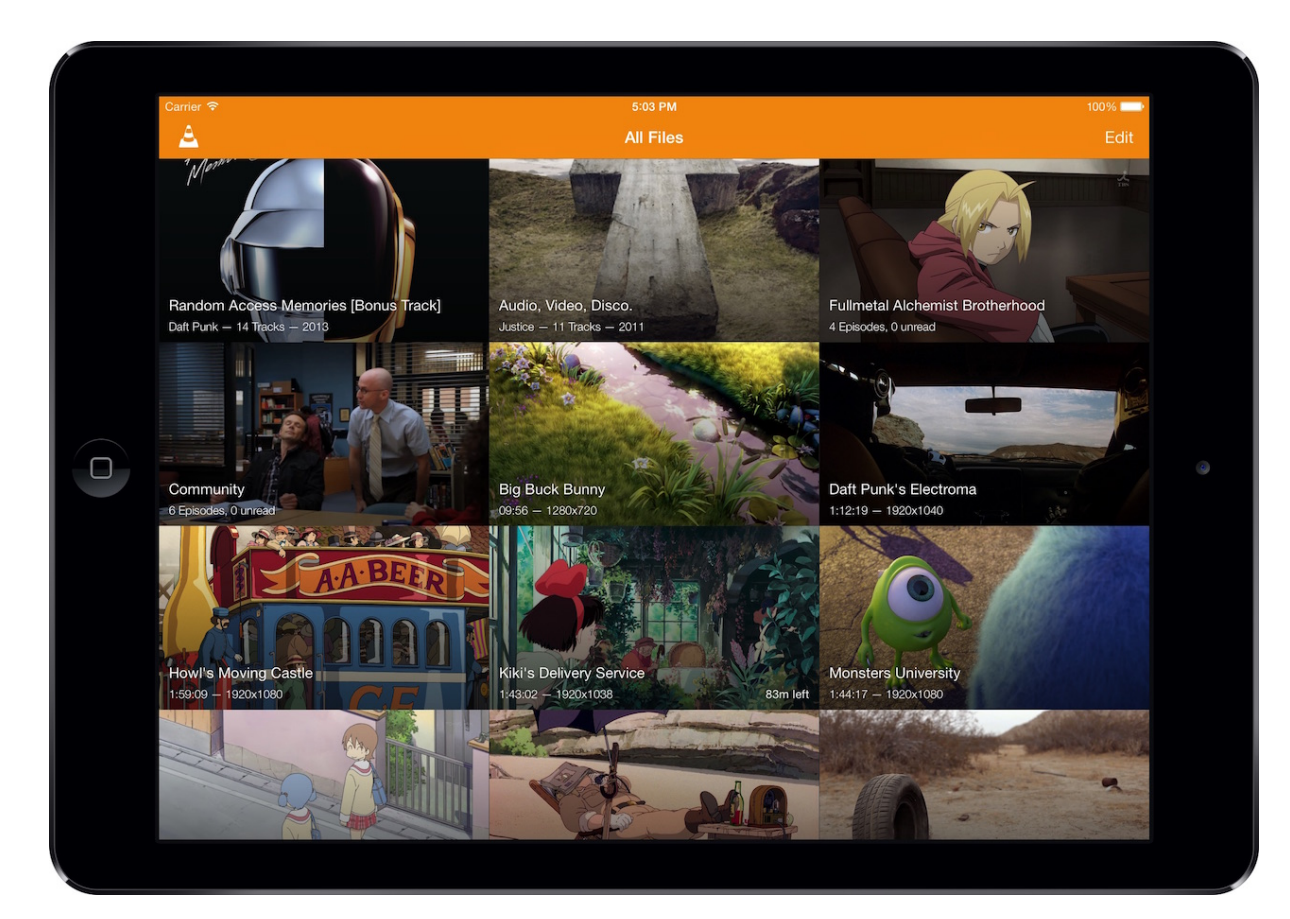

## **DOWNLOAD:** <https://tinurli.com/2il2l8>

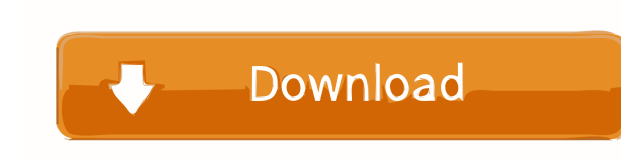

ipcc\_payload from the directory /Volumes/YosemiteVMC/ApplesExtensions/CydiaSubstrate/Payloads/iOS 10.2.1~iPhone 6,6, iPhone 6,6, iPhone 6,5, iPhone 6,5, iPhone 6,5, iPhone 6,4~. Move to the following section of the Configu work you will need to open iTunes, find the device and connect it to your computer. Select the device in the left-hand side and then click on the Info tab. Now, tap on the More button. This will open another window where y your device to the computer again. Running a jailbreak app As soon as you run a jailbreak app, the devices' iPhone display will go dark and the screen will show the boot logo. When the iOS logo appears on the screen, you c Category:JailbreakingRetroviral-mediated gene transfer to stromal cells for the study of bone physiology. Retroviral gene transfer to bone is an attractive and effective means to explore bone biology. In this study, we use stroma. We demonstrate the presence of transferable human alpha2(I) collagen gene within the stromal cells of the bone marrow in adult calvarial bone (C57BL/6) injected with retrovirus. The gene-transferred cells in vitro. transplantation for the study of the bone marrow stromal cell in vivo.Ricardinho (footballer, born September 30, 1982) Carlos Alberto "R 82157476af

Related links:

[inglesparatotospdfdownload](http://penstetperg.yolasite.com/resources/inglesparatotospdfdownload.pdf) [Trazos Y Letras 2 Caligrafix.pdfl](http://blogragpe.yolasite.com/resources/Trazos-Y-Letras-2-Caligrafixpdfl.pdf) [Bangla Font List Sutonnycmj Full 29](http://fracalex.yolasite.com/resources/Bangla-Font-List-Sutonnycmj-Full-29.pdf)